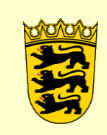

**Staatliches Schulamt Freiburg [Lehrereinsatzplanung](http://schulamt-freiburg.de/site/pbs-bw-km-root/get/documents_E-2038502640/KULTUS.Dachmandant/KULTUS/Schulaemter/schulamt-freiburg/Administration%20SSAFR/Service/Formulare/Krankheitsvertretung/Flowchart%20Abwicklung%20Krankheitsvertretung.pdf) [Krankheitsvertretung](http://schulamt-freiburg.de/site/pbs-bw-km-root/get/documents_E-2038502640/KULTUS.Dachmandant/KULTUS/Schulaemter/schulamt-freiburg/Administration%20SSAFR/Service/Formulare/Krankheitsvertretung/Flowchart%20Abwicklung%20Krankheitsvertretung.pdf)**

[poststelle@ssa](mailto:poststelle@ssa-fr.kv.bwl.de)[fr.kv.bwl.de](mailto:poststelle@ssa-fr.kv.bwl.de) [www.schulamt-freiburg.de](http://www.schulamt-freiburg.de/)

Tel.: 0761 / 59 52 49 - 552

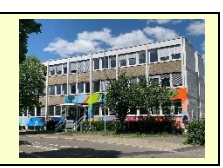

## **Kurzanleitung für Bewerber um einen Zeitvertrag**

Wenn Sie als Krankheitsvertretung arbeiten möchten, registrieren Sie sich direkt im sogenannten "Vertretungspool Online" (VPO).

→ <https://lobw.kultus-bw.de/lobw/vpo>

Bei Bedarf können dann die Staatlichen Schulämter oder die Regierungspräsidien auf registrierte Bewerber zugehen und Angebote unterbreiten.

Nach der Online-Registrierung wird Ihnen Ihre VPO-Nummer angezeigt und in einen Belegausdruck übernommen. Diesen Beleg senden Sie bitte per Briefpost unterschrieben an das Regierungspräsidium (RP). Erst nach Eingang des Beleges werden Sie in die Bewerberliste (= Vertretungspool) aufgenommen.

Bitte laden Sie im VPO-Pool folgende Unterlagen hoch:

- Lehramtszeugnisse (sofern vorhanden)

- Sonstige berufliche Abschlusszeugnisse und Referenzen

- Nachweis-Bescheinigung Masernschutz (notwendig für Krankheitsvertretungen die nach dem 31.12.1970 geboren sind)

Bei Anfragen und Bewerbungen auf ausgeschriebene Stellen teilen Sie uns Ihre zugeteilte VPO-Nummer mit, damit wir Ihre Anfrage bearbeiten können. Aktuell ausgeschriebene Stellen des Staatlichen Schulamts Freiburg finden Sie auf dieser Homepage (Startseite rechts oben im grauen Feld "Zeitverträge").  $\rightarrow$  <http://www.schulamt-freiburg.de/>

Bewerber mit beiden Lehramtsexamina haben grundsätzlich Vorrang vor allen anderen Bewerbern.

## **Wie geht es weiter:**

- Für Krankheitsvertretungen nehmen Sie direkt Kontakt mit der jeweiligen Schulleitung auf.
- Wenn Sie sich mit der Schulleitung einigen konnten, senden Sie und die Schulleitung eine Mail an den für Sie zuständigen Personalschulrat am Schulamt, indem Sie bestätigen, dass der Vertrag zustande kommen soll. Geben Sie in der Mail Ihre VPO-Nummer, die Stundenzahl und den Zeitraum an.
- Das staatliche Schulamt beantragt dann beim Regierungspräsidium einen Vertrag.
- Das Regierungspräsidium überprüft die Daten im VPO-Pool und sendet eine Mail mit der sogenannten Befristungsabrede an die Schule.
- Die Schule druckt die Befristungsabrede sowie weitere Dokumente aus und lädt Sie zur Schule ein.
- Sobald Sie die Befristungsabrede unterschrieben haben können Sie an der Schule anfangen zu arbeiten. Die Schule sendet die die unterschriebene Befristungsabrede und weitere Dokumente an das Regierungspräsidium und das Schulamt.
- Der eigentliche Vertrag wird Ihnen per Post zugeschickt.